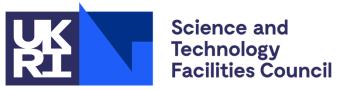

**Particle Physics** 

# **Hands-on Statistics**

# Tim Adye, Will Buttinger

**Rutherford Appleton Laboratory** 

PPD Advanced Graduate Lectures 16<sup>th</sup> June 2021

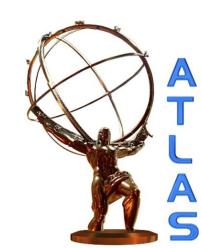

# Introduction

- This is not a complete statistics lecture
  - Instead, I hope to introduce some of the statistical techniques used in Particle Physics that probably won't have been covered by more general statistics courses, and give some hints on how to use them.
  - Will be followed by a Hands-on Tutorial on Friday, run by Will
    - see the later for an introduction to the Tutorial
- For a more thorough introduction, I recommend:
  - 1. <u>CERN Academic Training Lecture series</u>, which has had 3–4 hour lectures by different HEP statistics experts every couple of years. There are more next week!

21–24 June 2021, "<u>Statistics for Particle Physicists</u>", by Glen Cowan Previous lectures I have found particularly helpful:

- a. <u>Eilam Gross</u> in 2018
- b. <u>Glen Cowan</u> in 2012
- c. Kyle Cranmer in 2011

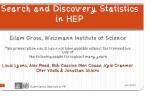

- 2. "<u>Statistics Methods for the LHC</u>" online documentation from ATLAS, with RooFit / RooStats / RooUnfold code examples.
- 3. "Asymptotic formulae for likelihood-based tests of new physics"

Cowan, Cranmer, Gross, Vitells, arXiv:1007.1727, EPJ C (2011) 71:1554

Tim Adye - RAL

Hands-on Statistics

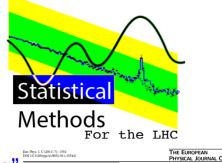

Asymptotic formulae for likelihood-based tests of new physics

Glen Cowan<sup>1</sup>, Kyle Cranmer<sup>2</sup>, Ellam Gross<sup>3</sup>, Ofer Vitells<sup>1,n</sup> <sup>1</sup>Physics Department, Reyal Bidleway, Uriversity of London, Eghan TW200EX, UK <sup>2</sup>Physics Department, New Yard University, New York, NY 10003, UKA <sup>3</sup>Weizmann Institute of Science, Rohewot 76100, Jozaf

# Introduction

- There are alternative concepts and methods that we could use, but I will only discuss techniques most common in Particle Physics today, notably:
  - 1. Frequentist statistics
    - Bayesian used in most other fields
  - 2. profile likelihood ratio developed for the LHC
    - You are probably already familiar with the other common method, least squares ( $\chi^2$ ) fit
  - 3. CLs limits
    - not really used outside our field
- I will not discuss the following techniques, which are more commonly taught in statistics courses or not so commonly used in Particle Physics.
  - 1. combination of results (BLUE etc)
    - I will mention Likelihood combination
  - 2. goodness-of-fit ( $\chi^2$ , KS test, etc)
  - 3. ... or any techniques used on event data, before the final statistical interpretation
    - multivariate discrimination, machine learning, sPlots, etc.

# Lecture plan

- Building a model
  - 1. PDF  $\otimes$  data  $\rightarrow$  Likelihood
  - 2. Asimov dataset
- Some typical types of statistical analysis
  - Testing a model, with an example from LHC Run1 Higgs measurements, demonstrates all three stages:
    - 3. Measurement
    - 4. Discovery
- full example in the tutorial on Friday!
- 5. Exclusion
- Presenting results without a model:
  - 6. Unfolding (but see RooUnfold, and tutorial)
- WEDNESDAY, 16 JUNE → 09:00 recording pw: > 10:00 Designing and running tracking detectors (Craig.Sawyer@stfc.ac.uk) → 11:05 Hands-on Statistics (Tim.Adye@stfc.ac.uk, Will.Buttinger@stfc.ac.uk) 10:05 Speakers: Tim Adye (STFC), Will Buttinger (RAL) **11:05** → 11:25 Coffee / Tea **11:25**  $\rightarrow$  12:25 Hands-on Statistics (Tim.Adye@stfc.ac.uk, Will.Buttinger@stfc.ac.uk) Speakers: Tim Adye (STFC), Will Buttinger (RAL) FRIDAY, 18 JUNE **08:59**  $\rightarrow$  09:00 recording pw: 09:00 12:25 Statistics tutorial (Will.Buttinger@stfc.ac.uk, Tim.Adye@stfc.ac.uk) Speakers: Will Buttinger (RAL), Tim Adye (STFC) 12:25 → 12:30 Wrap-up

Speaker: Monika Wielers (STFC)

Tim Adye - RAL

Summary

# **Model building**

# PDF, dataset, and likelihood

· All the statistical tests we will be considering are based on the likelihood

 $L(\boldsymbol{\mu}, \boldsymbol{\theta}) = \prod_{c} \prod_{i} P_{c}(x_{i} | \boldsymbol{\mu}, \boldsymbol{\theta}) \cdot \prod_{j} C_{j}(g_{j} | \boldsymbol{\theta}_{j})$ 

- 1.  $L(\mu, \theta)$  is a function of one or more parameters of interest  $(\mu)$ , as well as other nuisance parameters  $(\theta)$
- 2.  $P_c(x_i | \boldsymbol{\mu}, \boldsymbol{\theta})$  is the probability density function (PDF) for channel *c*, evaluated for each member of the dataset,  $x_i$ 
  - The use (or not) of the parameters,  $\mu$ ,  $\theta$ , in the different channels determines how they are constrained by the data
  - eg. for binned data in histogram *h*, with bins, *i*,  $P_h(n_i | \boldsymbol{\mu}, \boldsymbol{\theta}) = \text{Poisson}(n_i | v_i(\boldsymbol{\mu}, \boldsymbol{\theta}))$
- 3.  $C_i(g_i|\theta_i)$  are additional PDFs that do not depend on the data
  - eg. constraint terms for systematic uncertainties,  $C_j(g_j|\theta_j) = \text{Gaussian}(g_j|\theta_j, \sigma_j)$
- Bear in mind:
  - PDFs ( $P_c(x)$  and  $C_j(g)$ ) must be normalised to 1, or a constant independent of  $\mu$ ,  $\theta$ 
    - The likelihood, on the other hand, is not normalised
  - The absolute value of the likelihood  $(L(\mu, \theta))$  is irrelevant, only changes WRT  $\mu, \theta$
  - It is usually used as  $-\ln L$ , or more commonly,  $-2\ln L$ 
    - maximum likelihood is at minimum of  $-2\ln L$
    - in the Asymptotic limit,  $-2\ln L$  is distributed like a  $\chi^2$

 $-2\ln L(\boldsymbol{\mu}, \boldsymbol{\theta}) = \sum_{c} \sum_{i} -2\ln P_{c}(x_{i}|\boldsymbol{\mu}, \boldsymbol{\theta}) + \sum_{j} -2\ln C_{j}(g_{j}|\boldsymbol{\theta}_{j})$ 

Tim Adye - RAL

# **Terminology**

# $L(\boldsymbol{\mu}, \boldsymbol{\theta}) = \prod_{c} \prod_{i} P_{c}(x_{i} | \boldsymbol{\mu}, \boldsymbol{\theta}) \cdot \prod_{j} C_{j}(g_{j} | \boldsymbol{\theta}_{j})$

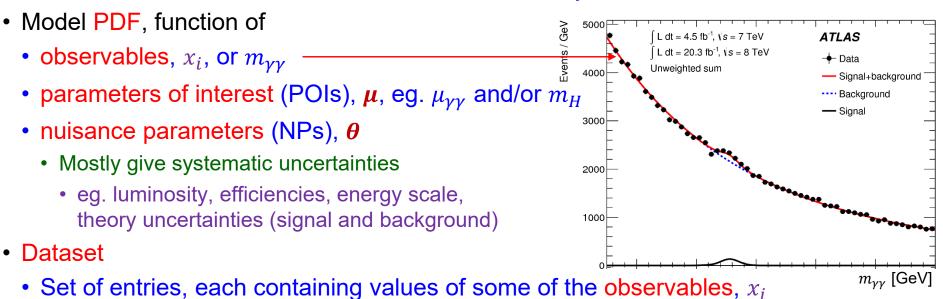

- binned dataset: each entry contains the contents of a bin
- unbinned dataset: each entry contains the measured value of the observable for one event
- Datasets often combined for different channels, even different observables, or combined binned and unbinned
- Also associated global observables <sup>[1]</sup> that are common to all entries
  - Many of these give central value of a systematic uncertainty used in the constraint term
- A likelihood fit, usually to  $-2\ln L$ 
  - minimises the likelihood with respect to floating parameters
- depending on the statistical test, some POI/NPs may be fixed Tim Adye - RAL Hands-on Statistics

**[1]** Global observables are not currently part of the RooFit dataset, but should be logically associated

# **RooFit**

- <u>RooFit</u> is a tool for creating models
  - RooAbsPdf: base class for PDFs. Will often be constructed from many PDF types.
    - eg. RooGaussian, RooProdPdf, RooSimultaneous
    - these are functions of each other, and of RooRealVar parameters that can be mapped to fit parameters
    - can be constructed directly from C++ or Python, or via a "factory" from a specification
      - eg. SUM::model (f\*RooGaussian::g(x,m[0],1), RooChebychev::c(x,{a0[0.1],a1[0.2],a2[-0.3]}))
  - RooAbsData: abstract dataset type. Can hold binned and/or unbinned data
  - RooStats::ModelConfig (optional): holds configuration information for a single model
    - PDF, POIs, NPs, observables, etc
  - RooWorkspace: container for PDFs, datasets, and ModelConfigs
    - This can be saved to a workspace.root file to allow separate statistical analysis
    - everything needed should be stored here, allowing sharing, combining, archiving
- RooFit also provides fitting and basic statistical analysis tools
  - RooNLLVar:  $-\ln L$  constructed from PDF and dataset
  - RooMinimizer: uses Minuit to minimise RooNLLVar for specified parameters

# **RooStats, HistFactory, and pyhf**

- <u>RooStats</u> (ROOT built-in) provides higher-level statistical analysis tools
  - eg. ProfileLikelihoodTestStat, AsymptoticCalculator, FrequentistCalculator, HypoTestInverter
- HistFactory (ROOT built-in) is a tool for creating models of binned data with systematics

 $L(\boldsymbol{\mu}, \boldsymbol{\theta}) = \prod_{c} \prod_{i} \text{Poisson}(n_{i} | v_{i}(\boldsymbol{\mu}, \boldsymbol{\theta})) \cdot \prod_{j} \text{Gaussian}(g_{j} | \theta_{j}, \sigma_{j})$ 

- Multiple disjoint channels, multiple samples contributing to each with additional (possibly shared) systematics
- Many analyses can use HistFactory instead of calling RooFit directly.
- Model specified with XML, which refers to histograms in hist.root files
- pyhf is a reimplementation of HistFactory in pure-Python
  - no dependence on ROOT or RooFit
  - XML+histograms specification replaced by JSON
    - JSON is easier to read and modify
  - full conversion of models from HistFactory and back
  - reproduces HistFactory results [tested]
    - pyhf allows other minimisation techniques, not just MINUIT (CERN, 1975–)
      - supports multi-threading and GPUs
      - so far, for most HEP applications, RooFit / MINUIT is just as fast

# **Asimov dataset**

- An Asimov dataset [1] is generated for a particular set of model parameters such that the maximum likelihood best-fit value of all those parameters are equal to their generated values.
  - ie. maximising  $L_A(\mu, \theta | \mu_0, \theta_0)$  will yield  $\hat{\mu} = \mu_0, \hat{\theta} = \theta_0$
  - When used in a statistical test, it will return the result expected from that model configuration
    - eg.  $p_0$  calculated using Asimov dataset generated with  $\mu = 0$  will return the p-value expected from no signal
- Asimov datasets are built as binned datasets, in which the event count in each bin is set to the expected event yield for the chosen model parameters.
  - For unbinned models, a binned distribution is generated with chosen binning fine enough to reproduce all significant features of the model.
  - Note this means the Asimov dataset can look different from data or toy datasets: fractional bin contents or unbinned→binned
- For RooFit models:

dataset = RooStats::AsymptoticCalculator::GenerateAsimovData (pdf, observables);

 [1] Named for SF author, Isaac Asimov, whose 1955 short story, *Franchise*, envisaged the 2008 US Presidential Election decided by one voter representative of the entire electorate. [arXiv:1007.1727]
 As an Asimov fan of old, this name makes me very happy.

Tim Adye - RAL

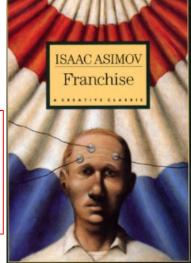

# **Statistical tests**

# The three ages of discovery

PLB 716 (2012) 1 **ATLAS** 2011 - 2012 ± 1σ ± 2σ  $\sqrt{s} = 7 \text{ TeV}: \int \text{Ldt} = 4.6-4.8 \text{ fb}^{-1}$ Observed  $\sqrt{s} = 8 \text{ TeV}$ :  $\int Ldt = 5.8-5.9 \text{ fb}^{-1}$ ----- Bkg. Expected CL<sub>s</sub> Limits Local  $p_0$ ATLAS 2011 - 2012 → Obs. 150 200 300 400 500 √s = 7 TeV: ∫Ldt = 4.6-4.8 fb<sup>-1</sup> ---- Exp. m<sub>н</sub> [GeV] √s = 8 TeV: ∫Ldt = 5.8-5.9 fb<sup>-1</sup> <u></u>±1σ 1σ 2σ

10

10

10-1 10

ATLAS

5⊢

Зŀ

2ŀ

0 120

110

√s = 7 TeV: ∫Ldt = 4.7-4.8 fb<sup>-1</sup>

√s = 8 TeV: Ldt = 5.8-5.9 fb<sup>-1</sup>

125

130

135

115

120

125 130

2011 - 2012

+ Best fit

- 68% CL

---- 95% CL

- H  $\rightarrow \gamma\gamma$ 

- H  $\rightarrow$  ZZ<sup>(\*)</sup>  $\rightarrow$  4I

 $- H \rightarrow WW^{(1)} \rightarrow IvIv$ 

140

135

140

145

m<sub>H</sub> [GeV]

**2.** Discovery:  $\mathbf{p}_0$ 

**1. Exclusion**: CLS <sup>n</sup> <sup>10</sup>

10<sup>-1</sup>

110

3. Measurement:  $\hat{\mu} \pm \sigma$ or more generally, confidence intervals

ATLAS 2011 - 2012 m<sub>⊔</sub> = 126.0 GeV  $W,ZH \rightarrow bb$  $\sqrt{s} = 7 \text{ TeV}; \int Ldt = 4.7 \text{ fb}^{-1}$  $H \rightarrow \tau \tau$ Signal strength  $(\mu)$ √s = 7 TeV: ∫Ldt = 4.6-4.7 fb<sup>-1</sup>  $H \rightarrow WW^{(*)} \rightarrow IvV$ vs = 7 TeV: ∫Ldt = 4.7 fb √s = 8 TeV: ∫Ldt = 5.8 fb<sup>-1</sup>  $H \rightarrow$ vs = 7 TeV: Ldt = 4.8 fb √s = 8 TeV: ∫Ldt = 5.9 fb<sup>-1</sup>  $H \rightarrow ZZ^{(7)} \rightarrow 4$ √s = 7 TeV: ∫Ldt = 4.8 fb<sup>-1</sup> vs = 8 TeV: Ldt = 5.8 fb Combined √s = 7 TeV: ∫Ldt = 4.6 - 4.8 fb<sup>-1</sup>  $\mu = 1.4 \pm 0.3$ is = 8 TeV: Ldt = 5.8 - 5.9 fb -1 Signal strength (µ)

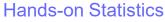

Tim Adye - RAL

12

3σ

6σ

150

145

m<sub>µ</sub> [GeV]

# Measurement

# Measurement: profile likelihood ratio PLB 726 (2013) 88

- The likelihood is a function of our parameters of interest (POI), here a single  $\mu$ , and various nuisance parameters (NP),  $\theta$ :  $L(\mu, \theta)$ .
  - Note that the  $\theta$  are often dependent on  $\mu$ .
- We form the profile likelihood ratio as:  $\Lambda(\mu) = \frac{L(\mu, \hat{\hat{\theta}}(\mu))}{L(\hat{\mu}, \hat{\theta})}$ 
  - $\Lambda(\mu)$  can be evaluated with two fits:
    - 1.  $\hat{\mu}$  and  $\hat{\theta}$  are the "best fit" (maximum likelihood estimate, MLE) values of  $\mu$  and  $\theta$
    - 2.  $\widehat{\hat{\theta}}(\mu)$  are the "conditional best fit" values for all the NPs at a given, specified,  $\mu$ .
- Plot  $-2 \ln \Lambda(\mu)$  against  $\mu$ 
  - Minimum is at  $-2 \ln \Lambda(\hat{\mu}) = 0$  (by definition)
  - In the asymptotic limit (large N),
    - this will be distributed like a  $\chi_1^2$  distribution
      - or  $\chi^2_n$  for *n* POIs
    - so 68% confidence interval is the range where  $-2\ln\Lambda(\mu) < 1$

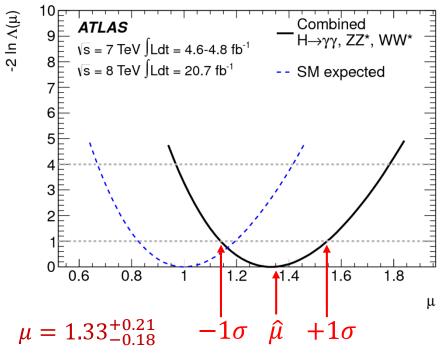

maximise  $L(\mu, \theta(\mu))$ 

for all  $\theta(\mu)$ 

with specified  $\mu$ 

maximise  $L(\mu, \theta)$ for all  $\mu, \theta$  (MLE)

Tim Adye - RAL

## **Measurement: 2D contours**

- For multiple POIs
  - calculate  $-2 \ln \Lambda(\mu)$  for all points on a grid and
  - draw contours for regions  $-2 \ln \Lambda(\boldsymbol{\mu}) < D^{-1}(\chi_n^2)$ ,
    - where  $D^{-1}(\chi_n^2)$  is the inverse of the cumulative  $\chi_n^2$  distribution, for *n* POIs. [1]
    - 2D contours:
      - $D^{-1}(\chi_2^2(68\%)) = 2.30$
      - $D^{-1}(\chi_2^2(95\%)) = 6.18$

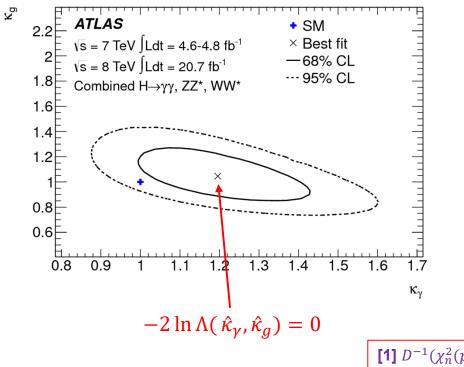

**[1]**  $D^{-1}(\chi_n^2(p)) = \text{ROOT::Math::chisquared_quantile (p, n)}$ 

PLB 726 (2013) 88

## Measurement: variations on a theme

95% confidence interval with ( $B_{BSM} \ge 0$ ) bound:  $B_{BSM} < 0.34$ -2 In A **ATLAS** and **CMS**  $[\kappa_z, \kappa_w, \kappa_t, \kappa_t, \kappa_b, \kappa_g, \kappa_{\gamma}, B_{BSM}]$ **LHC** Run 1 Observed ····· SM expected 0 0.05 0.1 0.15 0.2 0.25 0.3 0.35 0.4 0.45 0.5 B<sub>BSM</sub> kink due to different sign combinations of profiled NPs:  $|\lambda_{bZ}| = 0.58^{+0.16}_{-0.20}$ < ATLAS and CMS LHC Run 1 -2 In . — Observed  $\cdots \lambda_{WZ} > 0, \lambda_{ta} > 0$  $\begin{array}{l} & \underset{WZ}{ } < 0, \ \lambda_{tg} > 0 \\ & \underset{\lambda_{WZ}}{ } < 0, \ \lambda_{tg} < 0 \\ & \underset{\lambda_{WZ}}{ } < 0, \ \lambda_{tg} < 0 \\ & \underset{\lambda_{WZ}}{ } < 0, \ \lambda_{tg} < 0 \end{array}$ 8 6 5 4 3 2 00 1.2 0.2 0.4 0.6 0.8 1  $\lambda_{bZ}$ 

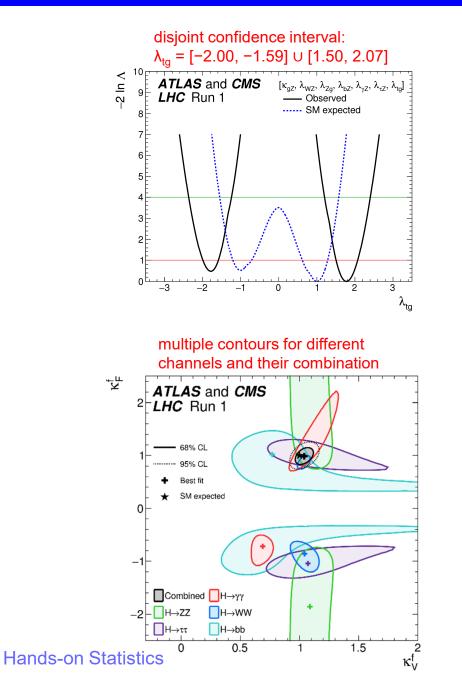

Tim Adye - RAL

JHEP 08 (2016) 045

# **Measurement: scanning the likelihood curve**

• To calculate a single PLR, require two fits:

• 
$$-2 \ln \Lambda(\mu) = -2 \ln \frac{L(\mu, \widehat{\theta}(\mu))}{L(\widehat{\mu}, \widehat{\theta})}$$
  
=  $-2 \ln L(\mu, \widehat{\widehat{\theta}}(\mu)) - 2 \ln L(\widehat{\mu}, \widehat{\theta})$ 

- The second term is independent of  $\mu$ , so only needs to be evaluated once
- ... or not at all, if the minimum can be determined from the curve
  - removes ambiguity from the offset calculated in two ways (unconditional vs conditional fits)

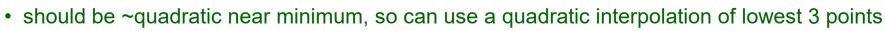

- Can (approximately) cross-check the result with the unconditional fit for  $-2 \ln L(\hat{\mu}, \hat{\theta})$ :
  - $\hat{\mu}$  should agree within the precision of the fit and of the interpolation
  - inverse Hessian at the minimum is the local covariance matrix, so  $\sigma_0^2 = H^{-1}(\mu, \mu)$ 
    - Minuit will calculate (symmetric) errors from the Hessian
      - run with strategy=2, or call Hesse() explicitly.
    - Minuit's Minos() is similar to the curve scan, but without user control or diagnostic plot
  - Example comparison:  $\mu = 1.29^{+0.87}_{-0.65}$  (curve) with  $\mu = 1.29 \pm 0.73$  (Hessian)

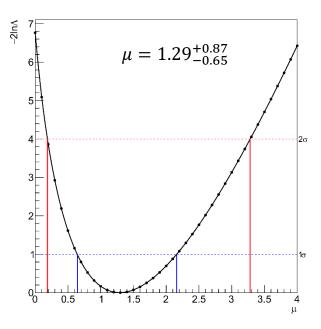

# **Measurement: technical issues – CPU**

- Sometimes significant CPU requirements
  - Time = (likelihood evaluation time) \* (number of evaluations to fit) \* (number of fits)
  - Mitigations:
    - Simplify likelihood (faster likelihood evaluation)
    - Reduce or combine number of NPs (simplifies likelihood and fewer fit cycles)
    - Use fewer points in scan and interpolate (quadratic or spline)
      - 2D interpolation is more cumbersome
        - ROOT's TGraph2D can do linear interpolation of contours (use GetContourList() to extract)
    - Run different points in parallel, eg. in batch or on the Grid.

# Measurement: technical issues – fitting

- Fit problems
  - 1. Fit failures reported by MINUIT (or other minimiser)
    - often due to flat or otherwise non-parabolic minimum
  - 2. Bumpy curve, kinks, or bad points even if MINUIT says the fit succeeded
  - Possible causes:
    - Numerical precision in likelihood evaluation
    - Undefined component in likelihood evaluation
      - eg. –ve  $\log$  for some observables, in a region of parameter space that the fit strays into
    - Minuit tolerance settings
    - NPs hitting their parameter boundary
      - error estimate will not be correct, even inconsistent
      - parameter errors vs.  $\sqrt{V_{ii}}$
    - Some POIs or NPs don't budge from initial position
    - Minuit can't "tunnel" from secondary minimum

# Measurement: correlation matrix JHEP 08 (2016) 045

- For ≥ 3 POIs, it is not often practical to show contours
  - requires scanning a large number of points
  - results not easy to visualise
- Another option is to provide the correlation matrix at the best-fit point for all POIs
  - calculate using inverse Hessian  $\rho(\mu_1, \mu_2) = H^{-1}(\mu_1, \mu_2) / (H^{-1}(\mu_1, \mu_1)H^{-1}(\mu_2, \mu_2))^{1/2}$
  - but beware that the correlations at the best-fit can be quite different elsewhere

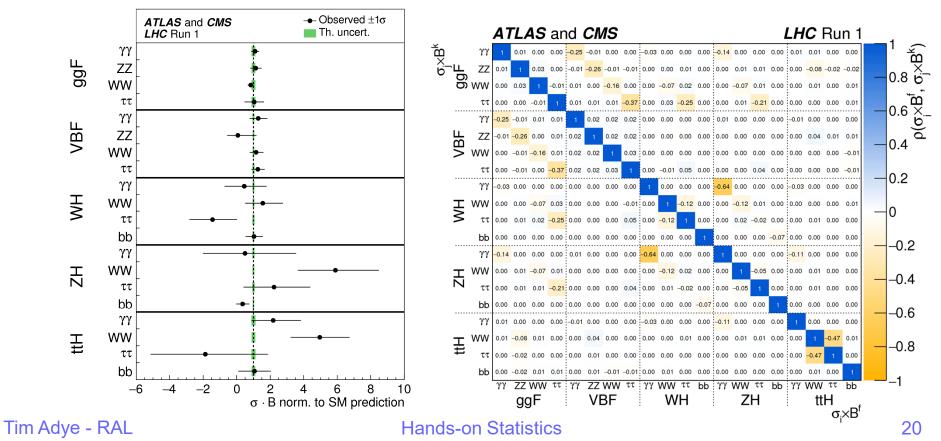

# Validation of model

#### PRD 90 (2014) 112015

- The NPs' effect on a model can be tested by determining by their post-fit pulls and impact on the POI
  - Often (perhaps confusingly) displayed together:
  - 1. NP best-fit value and error
    - relative to nominal,  $(\hat{\theta} \theta_0)/\Delta\theta$ , here indicated by <u>blue dotted lines</u> at  $0 \pm 1$ .
    - refers to scale at the bottom
  - 2. Impact of NP's error on POI-
    - $\pm \Delta \hat{\mu} = \hat{\mu} (\hat{\theta} \pm \sigma_{\theta}) \hat{\mu}$ 
      - important to check relative sign of impact if correlating NPs in a combined workspace
    - can use pre-fit (nominal) and/or post-fit NP errors
    - refers to scale at the top, here relative to the total error,  $\Delta \hat{\mu} / \Delta \hat{\mu}_{\rm tot}$
    - Size of impact indicates importance of each NP

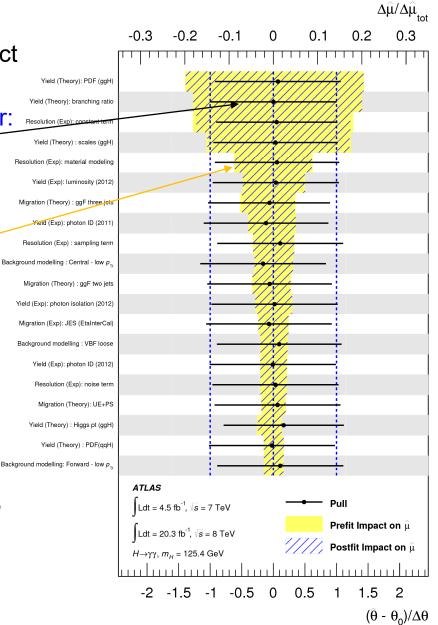

maybe a good place to break for coffee?

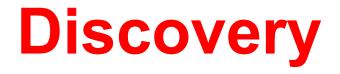

# **Discovery significance**

- In the asymptotic limit (large N), the PLR,  $\Lambda(\mu) = \frac{L(\mu, \widehat{\theta}(\mu))}{L(\widehat{u}, \widehat{\theta})}$ , gives the compatibility between  $\mu$  and  $\hat{\mu}$  hypotheses.
  - Where  $\mu$  is a ratio relative to the SM (eg.  $\mu = \sigma / \sigma_{SM}$ ), we can test
    - Compatibility with background-only hypothesis:  $Z_0 = \sqrt{-2 \ln \Lambda(\mu = 0)}$ 1.
    - 2. Compatibility with SM (1 POI):
    - 3. Compatibility with SM (*n* POIs):
  - $Z_{\mu}$  is the significance ( $N\sigma$ ), which (assuming  $\chi_1^2$  for 1 POI) has equivalent p-value,  $p_{\mu} = s \Phi(-Z_{\mu})$ , where
    - s = 1 for single-sided test like  $p_0$  [1]
    - s = 2 for double-sided test like  $p_{SM}$
    - $\Phi(Z)$  is the Gaussian CDF [2]
- $p_0$  interpreted as the significance of a signal, relative to a background-only hypothesis

```
[1] 1-sided p-value is capped at p_0 < 0.5.
    Can uncap by using -Z_0 for \hat{\mu} < 0
[2] \Phi(Z) = ROOT::Math::gaussian_cdf(Z)
   \Phi^{-1}(p) = \text{ROOT::Math::gaussian_quantile}(p,1.0)
 Tim Adye - RAL
```

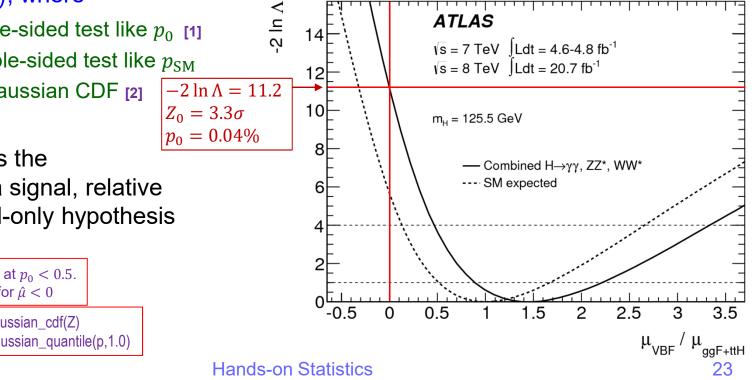

 $Z_{\rm SM} = \sqrt{-2 \ln \Lambda(\mu = 1)}$ 

 $Z_{\rm SM} = D^{-1}(\chi_n^2(-2\ln\Lambda(\boldsymbol{\mu})))$ 

PLB 726 (2013) 88

#### PLB 716 (2012) 1

# Discovery: $p_0$ vs $m_{ m H}$

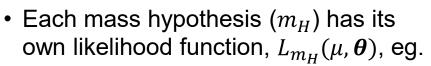

- 1.  $m_H$  hypothesis in kinematic fits
- 2.  $\mu = \sigma / \sigma_{SM}(m_H)$  so need  $m_H$ -specific SM production XS and decay BR [LHC-H-XS-WG]
- 3. each combined likelihood includes accessible decay modes at specified  $m_{\rm H}$

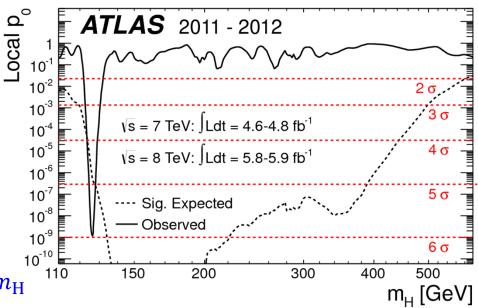

- $p_0 \text{ vs } m_H$  plot is the result of ~independent fits to each  $L_{m_H}$  [1]
  - The largest local significance is  $6.0\sigma$  ( $p_0 \sim 10^{-9}$ ) at  $m_H = 126.5$  GeV
    - the result of many (part-correlated) searches across the full  $110 \le m_H < 600$  GeV range
  - correct for the "look-elsewhere effect" using Gross-Vitells formula [arXiv:1005.1891]:
    - $p_{\text{global}} = p_{\text{local}} + \langle N(c_0) \rangle e^{-(c-c_0)/2} = 10^{-9} + 9 \cdot e^{-6.0^2/2} = 1.4 \cdot 10^{-7} \rightarrow 5.1\sigma$
- Still using asymptotic approximation, which we may not be confident in for new signal  $\rightarrow$  test with toys
  [1] except in  $m_H$  measurement, use single likelihood  $L(m_H, \theta)$

Tim Adye - RAL

# **Discovery with toys**

- Toy MC (AKA "Monte Carlo pseudo-experiments") can be generated directly from the components of the likelihood function
  - 1. For each toy, generate
    - 1. toy dataset (pdf.generate(obs)), with  $\mu, \theta$  determined from expectation or fit to data
    - 2. set of global observables (pdf.generate(globObs))
      - simulates variation of "NP truth"
  - 2. Calculate a test statistic,  $t_{\mu} = -2 \ln \Lambda(\mu)$ , requiring:
    - 1. conditional fit, under hypothesis being tested, eg.  $\mu = 0$ , background-only for  $p_0$
    - 2. unconditional fit for best-fit  $\hat{\mu}$  for this toy
  - 3. for signal significance, use one-sided capped-below profile likelihood ratio:

$$q_0 = \begin{cases} t_{\mu=0} & \text{if } \hat{\mu} > 0 \\ 0 & \text{if } \hat{\mu} \le 0 \end{cases}$$

 The observed p-value is just the fraction of toys with test statistic larger than the observed:

• 
$$p_0 = N_{toys} (q_0 > q_{0,obs}) / N_{toys}$$

Tim Adye - RAL

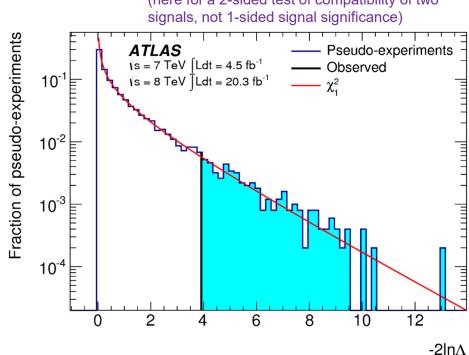

#### Example distribution of $t_0$

(here for a 2-sided test of compatibility of two

- For the 2012 ATLAS Higgs discovery
  - the  $6.0\sigma$  local significance was reduced to  $5.9\sigma$  by including the effect of energy-scale systematics
  - ESS could only be measured using toys at  $m_H = 126.5 \text{ GeV}$ 
    - limited by CPU time available (used extrapolation from 300k toys)
- The cross-check with toys is more clearly seen with a previous sample
  - lower significance  $\rightarrow$  smaller number of toys required

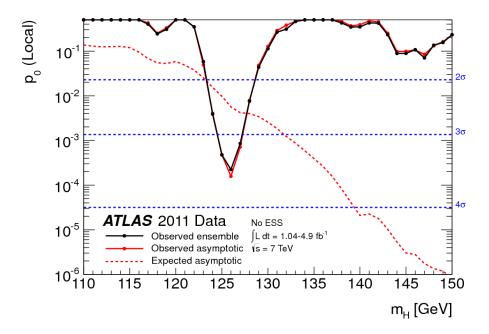

Tim Adye - RAL

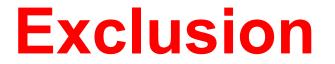

# **Exclusion: finding upper limit with CL**s

- To set a limit the null-hypothesis is a particular signal+background hypothesis
  - here called  $p_{\mu} = CL_{s+b}$
- For an upper limit, we only want to exclude values below the limit
  - use test statistic: one-sided capped-above profile likelihood ratio

$$q_{\mu} = \begin{cases} t_{\mu} & \text{if } \hat{\mu} < \mu \\ 0 & \text{if } \hat{\mu} \ge \mu \end{cases}$$

- In particle physics, we often use CLs instead of CL<sub>s+b</sub> to set upper limits
  - CLs divides the tested p-value  $(p_{\mu} = CL_{s+b})$ by the background-exclusion p-value  $(p_b = CL_b)$
  - $p_{\text{CL}s} = p_{\mu}/p_b$ 
    - with the expected background,  $p_b = 0.5$ , so this usually has little effect, but it is useful to inhibit a background fluctuation spuriously excluding a hypothesis to which we have little sensitivity
- $p_{\mu}$  and  $p_{b}$  can be estimated with toys similar to the procedure for discovery

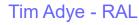

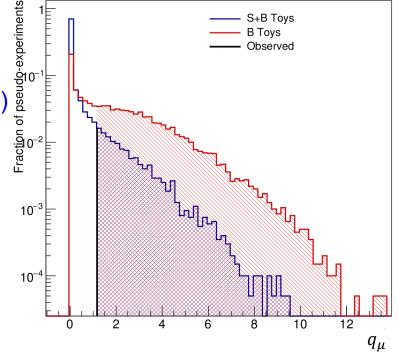

# **Exclusion: CLs asymptotic approximation**

- Asymptotic limit obtained using the procedure from Asimov Paper [arXiv:1007.1727]
  - null hypothesis follows a  $\chi^2$  distribution with a  $\delta$ -function at  $q_{\mu} = 0$
  - alternative hypothesis follows a non-central  $\chi^2$  distribution
    - non-centrality parameter related to  $q_{\mu}$ (Asimov)
- Various tools to calculate asymptotic p-values, eg.
  - RooStats::AsymptoticCalculator
  - provided with hands-on tutorial:

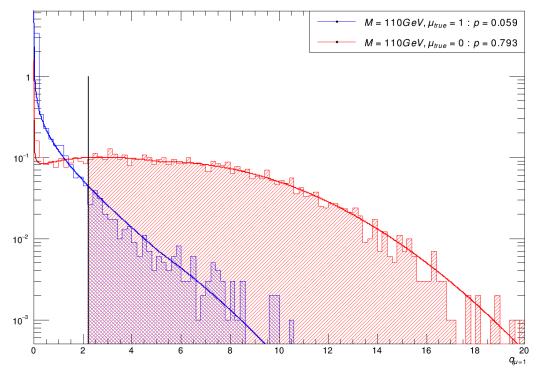

# **Exclusion limit setting with CL**s

- For a 95% CL limit, reject a particular  $\mu$  (s+b) hypothesis if  $p_{CLs} \leq 0.05$ .
  - to obtain a limit, find  $\mu_{\rm up}$ , the  $\mu$  value for which  $p_{\rm CLs}=0.05$
- For toys, this means generating/fitting toys for various  $\mu$  and interpolating  $\mu_{up}$ 
  - much faster to use asymptotic approximation
    - but may need to test validity using toys, eg. when only a few events

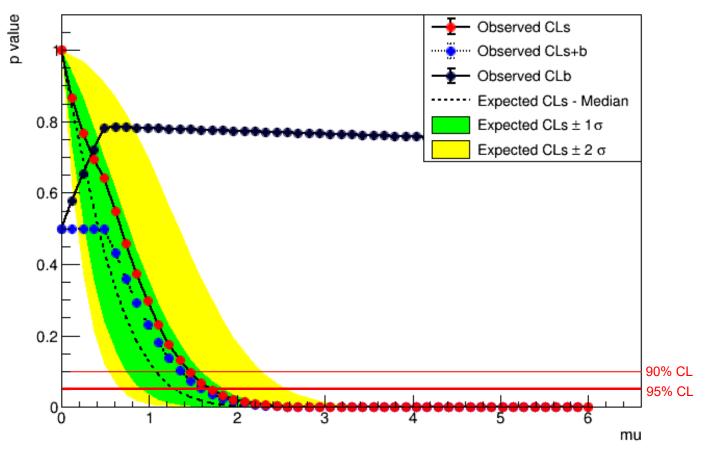

Tim Adye - RAL

Hands-on Statistics

# **Exclusion limit vs** $m_H$

- In Higgs search, plot  $\mu_{
  m up}$  vs  $m_H$ 
  - different likelihood for each  $m_H$ , as before

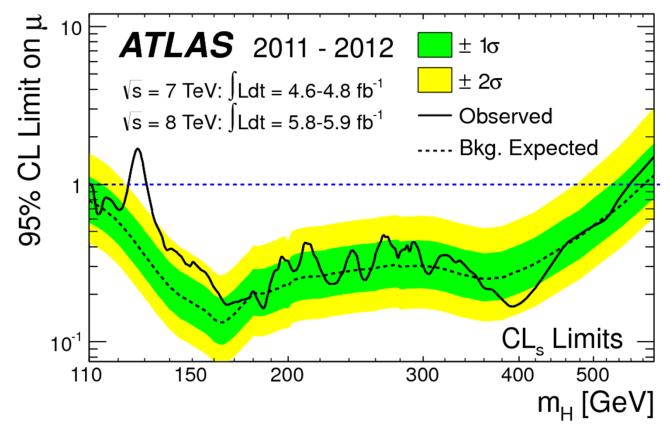

Hands-on Statistics

PLB 716 (2012) 1

# **Exclusion limit vs** $m_H$

- In Higgs search, plot  $\mu_{\mathrm{up}}$  vs  $m_H$ 
  - different likelihood for each  $m_H$ , as before

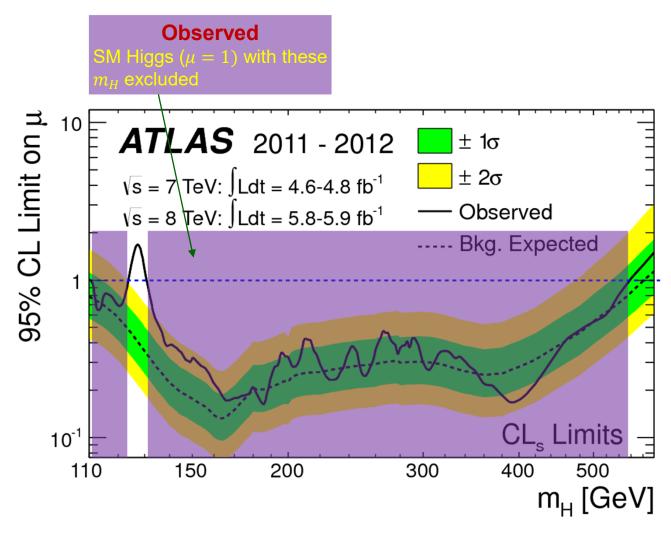

Tim Adye - RAL

PLB 716 (2012) 1

# **Exclusion limit vs** $m_H$

- In Higgs search, plot  $\mu_{\mathrm{up}}$  vs  $m_H$ 
  - different likelihood for each  $m_H$ , as before

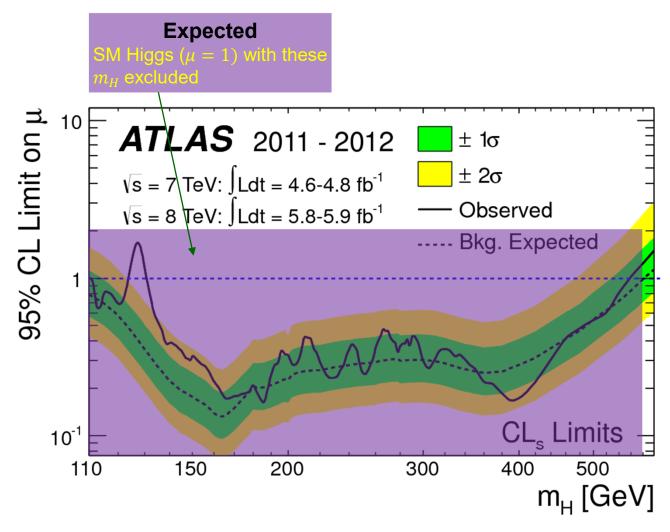

Tim Adye - RAL

PLB 716 (2012) 1

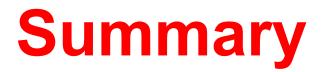

# Summary of model building

 $L(\boldsymbol{\mu}, \boldsymbol{\theta}) = \prod_{c} \prod_{i} P_{c}(x_{i} | \boldsymbol{\mu}, \boldsymbol{\theta}) \cdot \prod_{j} C_{j}(g_{j} | \boldsymbol{\theta}_{j})$ 

- Model PDF, function of
  - observables
  - parameters of interest (POIs)
  - nuisance parameters (NPs)
- Dataset
  - Entries containing values of some of the observables
  - Global observables are common to all entries
- Likelihood fit minimise  $-2\ln L$
- · Build models with
  - RooFit (C++, Python, or factory)
  - HistFactory (XML)
  - pyhf (JSON)
- Keep model and data in RooFit workspace files
- Asimov dataset allows tests of the model expectation

# Summary of statistical tests

- Measurement, scanning profile likelihood ratio
  - tools: RooFit
  - test statistic: (two-sided) profile likelihood ratio

 $t_{\mu} = -2 \ln \Lambda(\mu) = -2 \ln \frac{L(\mu, \widehat{\theta}(\mu))}{L(\widehat{\mu}, \widehat{\theta})}$ 

- Discovery with profile likelihood ratio, asymptotic or toys
  - tools: RooFit, RooStats
  - test statistic: one-sided capped-below profile likelihood ratio

$$q_0 = \begin{cases} t_{\mu=0} & \text{if } \hat{\mu} > 0\\ 0 & \text{if } \hat{\mu} \le 0 \end{cases}$$

- Exclusion with CLs, asymptotic or toys
  - tools: RooFit, RooStats, or pyhf
  - test statistic: one-sided capped-above profile likelihood ratio

$$q_{\mu} = \begin{cases} t_{\mu} & \text{if } \hat{\mu} < \mu \\ 0 & \text{if } \hat{\mu} \ge \mu \end{cases}$$

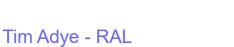

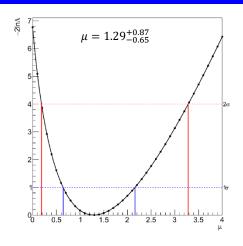

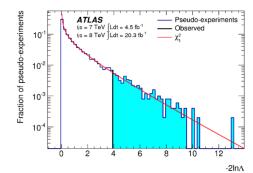

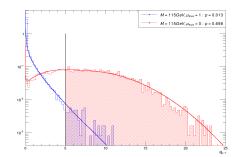

# Hands-on Tutorial introduction

**Will Buttinger** 

# **Statistics tutorial on Friday**

- The hands-on tutorial session uses a minimal amount of RooFit, but it is important that you have some familiarity with the following important RooFit classes:
  - Variables: RooRealVar, RooCategory PDFs:
  - Collections: RooArgSet, RooArgList
     Fit Results: RooFitResult
  - Datasets: RooDataSet

- RooAbsPdf
- Workspaces: RooWorkspace
- If you are familiar with working with all of these classes then you are ready for the hands-on tutorial!
  - For everyone else, we have some materials and exercises for you to go through ahead of the session, which will make you familiar enough with these objects for the session.
- Instructions:
  - Login to monty.stfc.ac.uk
    - if you haven't got a login, please contact Will, will.buttinger@stfc.ac.uk
  - Clone the materials:

git clone https://gitlab.cern.ch/will/ralstats.git and follow the Prerequisite.ipynb notebook.

• The material should take 1 to 2 hours to go through if you have no prior RooFit knowledge.

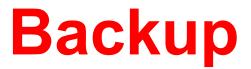

## **Hypothesis Tests**

- Exclusion and Discovery plots present the results of a collection of Hypothesis Tests
  - A Hypothesis Test is really the process of calculating a p-value and seeing whether its less than or greater than a critical value (0.05 in the case of 95% CL)
- Hypothesis Space: parameters of the signal model we want to study (parameter grid)
- Test Statistic to perform hypothesis tests with
  - Exclusions: one-sided capped-above Profile Likelihood Ratio Test Statistic  $q_{\mu}$
  - Discovery: one-sided capped-below Profile Likelihood Ratio Test Statistic  $q_0$
- Types of p-values:
  - null p-value: The p-value under the null hypothesis (the hypothesis being tested)
    - In exclusion tests the null hypothesis is a particular s+b hypothesis ( $CL_{s+b}$ )
    - In discovery tests the null hypothesis is the background-only hypothesis ( $p_0$ )
  - alternative p-value: The p-value under an alternative hypothesis
    - only relevant for exclusions (also called CL<sub>b</sub>)
  - CLs p-value: The ratio of the above two p-values
- Type of measurement:
  - Observed p-value / limit, based on event data
  - Expected p-value / limit, based on a particular model
    - eg. SM, background only, signal model
- often shown with median line and  $\pm 1\sigma$ ,  $\pm 2\sigma$  bands Tim Adye - RAL Hands-on Statistics

- CLs:  $p_{\text{CLs}} = p_{\mu}/p_b$ 
  - CLs divides the tested p-value  $(CL_{s+b})$  by the background-exclusion p-value  $(CL_b)$ 
    - normally has little effect, but it is useful to inhibit a fluctuation spuriously excluding a hypothesis to which we have little sensitivity
- For a 95% CL limit, reject a particular  $\mu$  (s+b) hypothesis if  $p_{\text{CLs}} \leq 0.05$ .
  - to obtain a limit, find  $\mu_{up}$ , the  $\mu$  value for which  $p_{CLs} = 0.05$
- Asymptotic limit obtained using the procedure from Asimov Paper [arXiv:1007.1727]
  - $q_{\mu} = -2 \ln \Lambda(\mu)$  PLR for observed data
  - $q_{\mu,A} = -2 \ln \Lambda_A(\mu | 0)$  PLR for background-only Asimov dataset
  - $p_{\text{CLs}} = (1 \Phi(\sqrt{q_{\mu}})) / \Phi(\sqrt{q_{\mu,A}} \sqrt{q_{\mu}})$ 
    - scan  $\mu$  to find  $\mu_{up}$  for which  $p_{CLs} = 0.05$ .
  - For the median expected limit,  $\mu_{up} = 1.96 \sigma(\mu_{up})$   $[\Phi^{-1}(1 0.05/2) = 1.96]$ 
    - where  $\sigma(\mu_{up}) = \mu_{up}/\sqrt{q_{\mu_{up},A}}$ , so again requires a numerical determination of  $\mu_{up}$
    - The expected bands, median  $\pm N\sigma$ ,  $\mu_{up+N} = (\Phi^{-1}(1 0.05\Phi(N)) + N) \cdot \sigma(\mu_{up+N})$

# **CLs procedure with RooStats**

- For RooFit models, see:
  - 1. RooStats StandardHypoTestInvDemo.C tutorial, or
  - 2. ATLAS CLs tutorial
- In summary, create an asymptotic or toy calculator:
  - 1. RooStats::AsymptoticCalculator calc (data, bModel, sbModel); // or
  - 2. RooStats::FrequentistCalculator calc (data, bModel, sbModel);
- and pass that to the hypothesis test inverter:

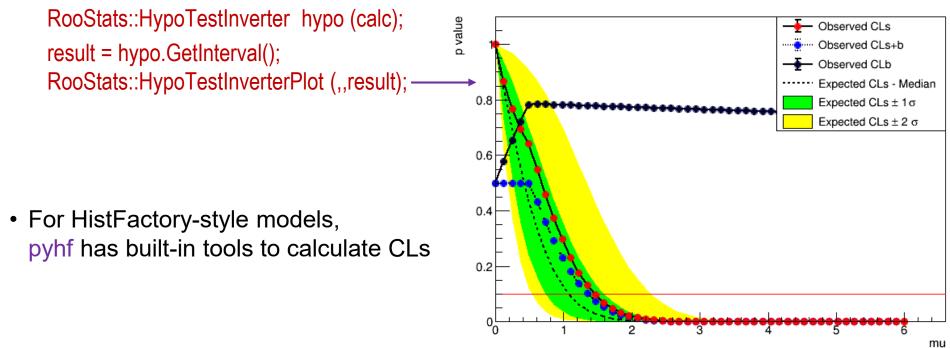

### **Isaac Asimov – Franchise**

**Panther Science Fiction** 

# GAMOY Earth is Room Enough

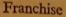

LINDA, AGE ten, was the only one of the family who seemed to norman Muller could hear her now through his own drugged,

unhealthy coma. (He had finally managed to fall asleep an hour earlier but even then it was more like exhaustion than sleep.)

She was at his bedside now, shaking him. "Daddy, Daddy, wake up. Wake up!"

He suppressed a groan. "All right, Linda."

"But, Daddy, there's more policemen around than any time! Police cars and everything!"

Norman Muller gave up and rose blearily to his elbows. The day was beginning. It was faintly stirring toward dawn outside, the germ of a miserable gray that looked about as miserably gray as he felt. He could hear Sarah, his wife, shuffling about breakfast duties in the kitchen. His father-in-law, Matthew, was hawking strenuously in the bathroom. No doubt Agent Handley was ready and waiting for him.

This was the day.

Election Day!

To begin with, it had been like every other year. Maybe a little worse, because it was a presidential year, but no worse than other presidential years if it came to that.

The politicians spoke about the guh-reat electorate and the vast electuh-ronic intelligence that was its servant. The press analyzed the situation with industrial computers (the New York Times and the St. Louis Post-Dispatch had their own computers) and were full of little hints as to what would be forthcoming. Commentators and columnists pinpointed the crucial state and county in happy contradiction to one another.

The first hint that it would not be like every other year was when Sarah Muller said to her husband on the evening of October 4 (with Election Day exactly a month off), "Cantwell Johnson says that Indiana will be the state this year. He's the

fourth one. Just think, our state this time." Matthew Hortenweiler took his fleshy face from behind the Paper, stared dourly at his daughter and growled, "Those fellows are paid to tell lies. Don't listen to them." Copyright 1955 by Quinn Publishing Co., Inc.

53

The Asimov dataset [arXiv:1007.1727] is named for SF author, Isaac Asimov, whose 1955 short story, Franchise, envisaged the 2008 US Presidential Election decided by one voter representative of the entire electorate.

This is my copy of the story, in a collection.

Tim Adye - RAL